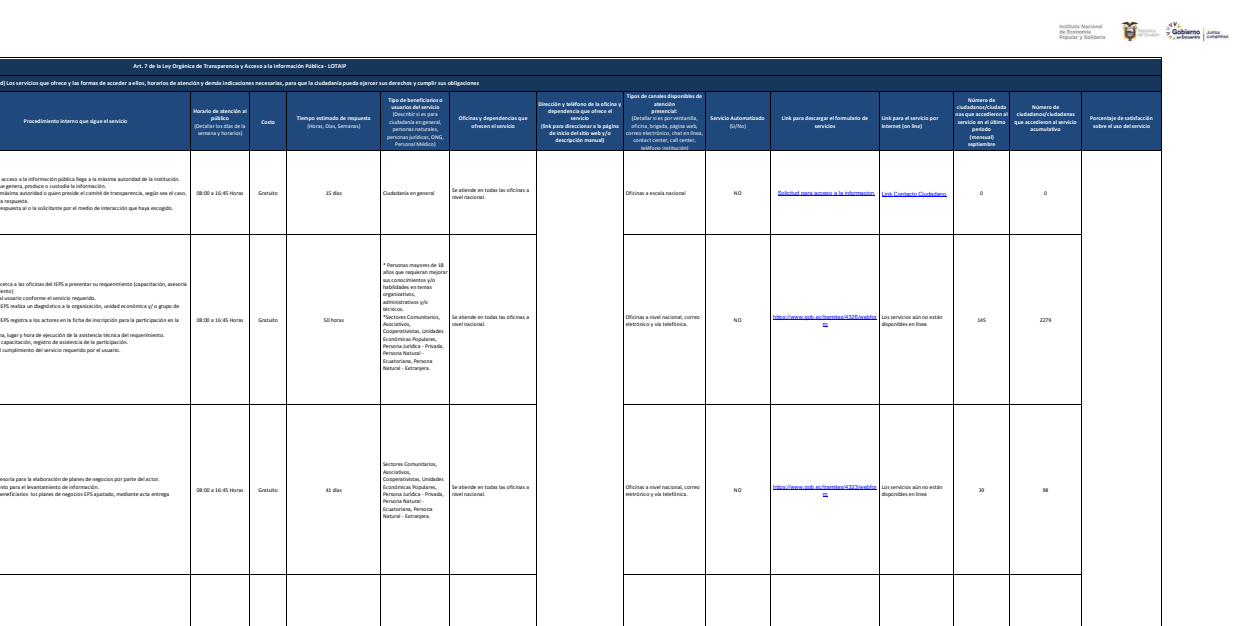

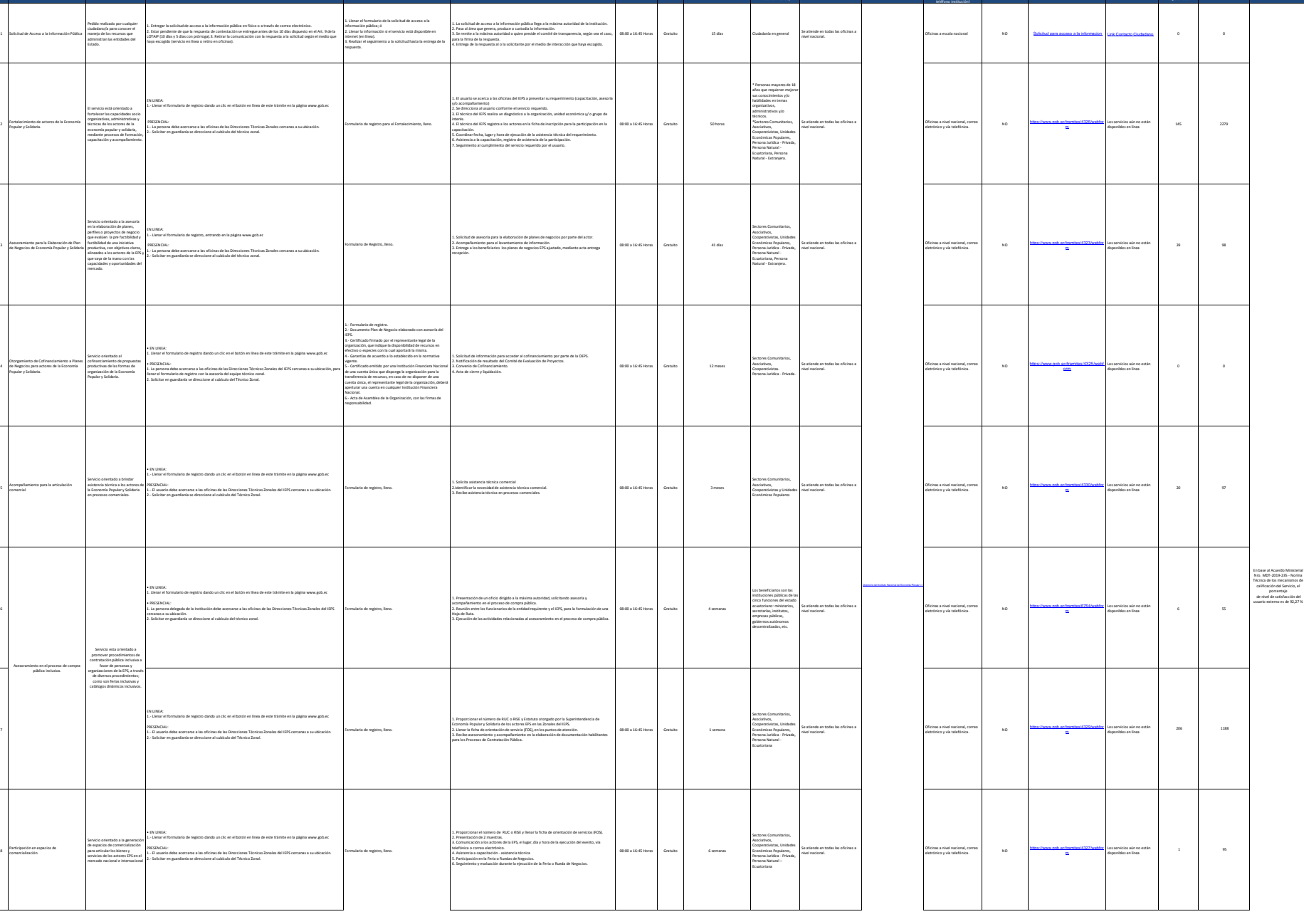

**Art. 7 de la Ley Orgánica de Transparencia y Acceso a la Información Pública - LOTAIP**

**No. Denominación del servicio Descripción del servicio Cómo acceder al servicio**

(Se describe el detalle del proceso que debe seguir la o el ciudadano para la obtención del servicio).

**Requisitos para la obtención del servicio** (Se deberá listar los requisitos que exige la obtención del

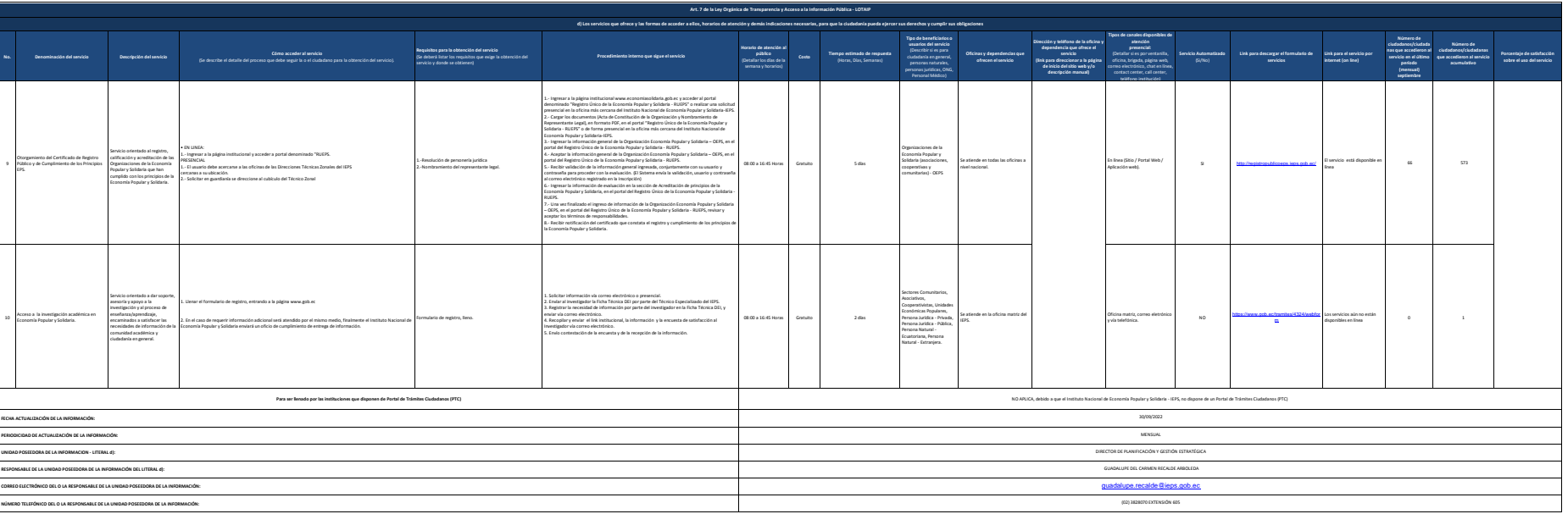